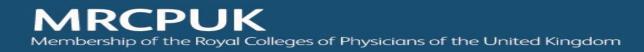

## MRCP(UK) - SOP for creating PACES Pathfinder candidate "signing in" sheets

Create candidate "signing in" sheets using the Candidate signing in templates. Pathfinder candidate numbers must be 4 digits e.g., 1001, 1002, 1003 and so on.

The following is an example:-

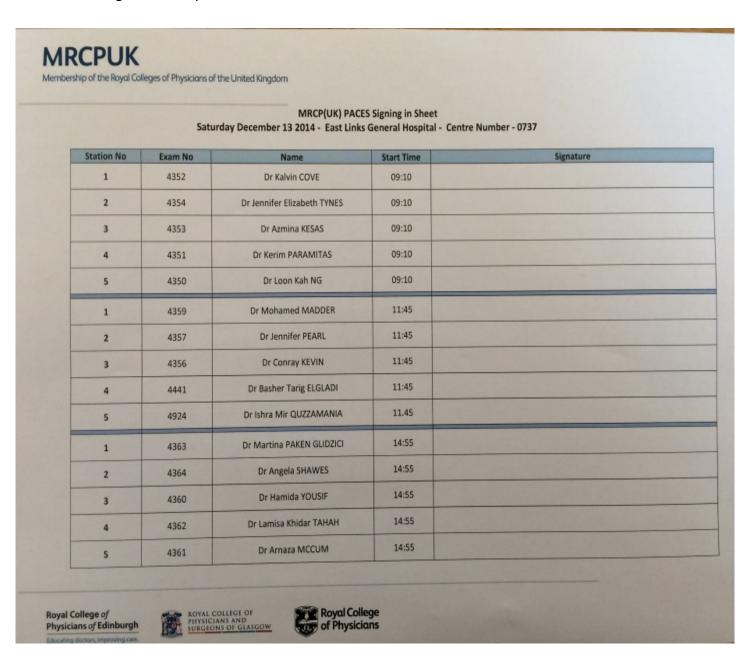

For the "real" exam candidate signing in sheets will be sent from MRCP(UK) Central Office. Candidate contact details will be sent at the same time.